# Advanced shell IT WS I - Lecture 7

#### Saurabh Barjatiya

#### International Institute Of Information Technology, Hyderabad

23 August, 2009

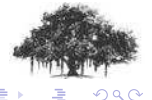

Saurabh Barjatiya **Advanced shell IT WS I - Lecture 7 Advanced shell IT WS I - Lecture 7 IIIT Hyderabad** 

a mills.

<span id="page-0-0"></span>- 6

[Working remotely](#page-2-0) **[Redirection](#page-9-0)** [Command line features](#page-27-0) [Environment variables](#page-32-0)

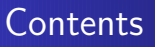

### 1 [Advanced Shell](#page-1-0)

- [Working remotely](#page-2-0)
- **•** [Redirection](#page-9-0)
- **•** [Processes](#page-17-0)
- **[Command line features](#page-27-0)**
- **•** [Environment variables](#page-32-0)

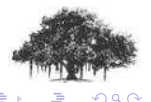

 $\leftarrow$   $\Box$ 

<span id="page-1-0"></span> $\leftarrow$   $\leftarrow$ 

[Working remotely](#page-8-0) **[Redirection](#page-9-0)** [Processes](#page-17-0) [Command line features](#page-27-0) [Environment variables](#page-32-0)

# Working remotely

 $o$  ssh

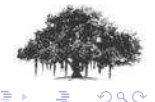

Saurabh Barjatiya **Advanced shell IT WS I - Lecture 7 Advanced shell IT WS I - Lecture 7 IIIT Hyderabad** 

**Kロト K伊 K** 

<span id="page-2-0"></span>一つ重

 $\sim$ 

[Working remotely](#page-8-0) **[Redirection](#page-9-0)** [Processes](#page-17-0) [Command line features](#page-27-0) [Environment variables](#page-32-0)

# Working remotely

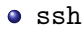

 $o$  scp

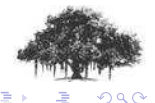

Saurabh Barjatiya **Advanced shell IT WS I - Lecture 7 Advanced shell IT WS I - Lecture 7 IIIT Hyderabad** 

**K ロ ト イ 伊 ト イ ヨ** 

 $\sim$ 

[Working remotely](#page-8-0) **[Redirection](#page-9-0)** [Processes](#page-17-0) [Command line features](#page-27-0) [Environment variables](#page-32-0)

# Working remotely

- $o$  ssh
- $o$  scp
- rsync

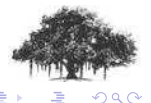

Saurabh Barjatiya **Advanced shell IT WS I - Lecture 7 Advanced Shell IT WS I - Lecture 7 IIIT Hyderabad** 

**K ロ ト K 伊 ト K ミ** 

 $\sim$ 

[Working remotely](#page-8-0) **[Redirection](#page-9-0)** [Command line features](#page-27-0) [Environment variables](#page-32-0)

# Working remotely

- $o$  ssh
- $o$  scp
- rsync
- passwd

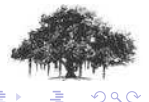

Saurabh Barjatiya **Advanced shell IT WS I - Lecture 7 Advanced shell IT WS I - Lecture 7 IIIT Hyderabad** 

**K ロ ▶ | K 御 ▶ | K 舌** 

[Working remotely](#page-8-0) **[Redirection](#page-9-0)** [Command line features](#page-27-0) [Environment variables](#page-32-0)

## Working remotely

- $\bullet$  ssh
- $o$  scp
- rsync
- passwd
- Winscp (Windows based)

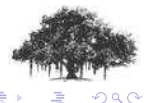

[Working remotely](#page-8-0) **[Redirection](#page-9-0)** [Command line features](#page-27-0) [Environment variables](#page-32-0)

## Working remotely

- $\bullet$  ssh
- $o$  scp
- rsync
- passwd
- Winscp (Windows based)
- Putty (Windows based)

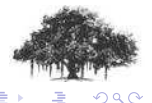

[Working remotely](#page-2-0) **[Redirection](#page-9-0)** [Processes](#page-17-0) [Command line features](#page-27-0) [Environment variables](#page-32-0)

# Working remotely

- $\bullet$  ssh
- $o$  scp
- rsync
- passwd
- Winscp (Windows based)
- Putty (Windows based)
- SSH Secure Shell client (Windows based)

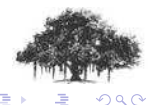

<span id="page-8-0"></span>( □ ) ( <sub>□</sub> )

 $\bullet$  >  $\rightarrow$  Send output to file

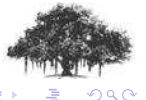

**Saurabh Barjatiya** [Advanced shell IT WS I - Lecture 7](#page-0-0) **IIIT Hyderabad** 

**K ロ ▶ K 倒 ▶** 

<span id="page-9-0"></span> $\leftarrow$   $\equiv$ ×

[Advanced Shell](#page-1-0) [Working remotely](#page-2-0) [Redirection](#page-16-0) [Command line features](#page-27-0) [Environment variables](#page-32-0) **Redirection** 

- $\bullet$  >  $\rightarrow$  Send output to file
- $\bullet$  <  $\rightarrow$  Take input from file

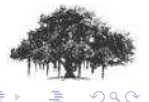

Saurabh Barjatiya **Advanced shell IT WS I - Lecture 7 Advanced shell IT WS I - Lecture 7 IIIT Hyderabad** 

[Working remotely](#page-2-0) **[Redirection](#page-16-0)** [Command line features](#page-27-0) [Environment variables](#page-32-0)

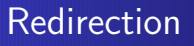

- $\bullet$  >  $\rightarrow$  Send output to file
- $\bullet$  <  $\rightarrow$  Take input from file
- $\bullet$  2  $>$   $\rightarrow$  Send error output to file

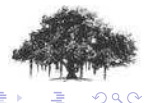

.<br>ISaurabh Barjatiya [Advanced shell IT WS I - Lecture 7](#page-0-0) IIIT Hyderabad

[Working remotely](#page-2-0) **[Redirection](#page-16-0)** [Command line features](#page-27-0) [Environment variables](#page-32-0)

# Redirection

- $\bullet$  >  $\rightarrow$  Send output to file
- $\bullet$  <  $\rightarrow$  Take input from file
- $\bullet$  2  $>$   $\rightarrow$  Send error output to file
- $\bullet \gg \rightarrow$  Append output to file

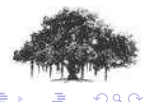

[Working remotely](#page-2-0) **[Redirection](#page-16-0) [Processes](#page-17-0)** [Command line features](#page-27-0) [Environment variables](#page-32-0)

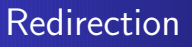

- $\bullet$  >  $\rightarrow$  Send output to file
- $\bullet < \rightarrow$  Take input from file
- $\bullet$  2  $>$   $\rightarrow$  Send error output to file
- $\bullet \gg \rightarrow$  Append output to file
- $\bullet$   $\rightarrow$  Send output to program as input

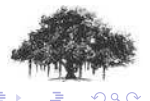

 $\leftarrow$   $\Box$ 

- 6

[Working remotely](#page-2-0) [Redirection](#page-16-0) **[Processes](#page-17-0)** [Command line features](#page-27-0) [Environment variables](#page-32-0)

# Redirection

- $\bullet$  >  $\rightarrow$  Send output to file
- $\bullet \lt \rightarrow$  Take input from file
- $\bullet$  2  $>$   $\rightarrow$  Send error output to file
- $\bullet \gg \rightarrow$  Append output to file
- $\bullet$   $\rightarrow$  Send output to program as input
- $\bullet$  '  $\prime \rightarrow$  Use command output as argument

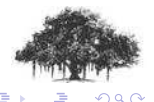

4 0 5

[Working remotely](#page-2-0) [Redirection](#page-16-0) [Processes](#page-17-0) [Command line features](#page-27-0) [Environment variables](#page-32-0)

# Redirection

- $\bullet$  >  $\rightarrow$  Send output to file
- $\bullet \lt \rightarrow$  Take input from file
- $\bullet$  2  $>$   $\rightarrow$  Send error output to file
- $\bullet \gg \rightarrow$  Append output to file
- $\bullet$   $\rightarrow$  Send output to program as input
- $\bullet$  '  $\prime \rightarrow$  Use command output as argument
- $\bullet$  tee  $\rightarrow$  Print as well as send to file

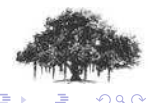

4 0 5

[Working remotely](#page-2-0) [Redirection](#page-9-0) [Processes](#page-17-0) [Command line features](#page-27-0) [Environment variables](#page-32-0)

# Redirection

- $\bullet$  >  $\rightarrow$  Send output to file
- $\bullet \lt \rightarrow$  Take input from file
- $\bullet$  2  $>$   $\rightarrow$  Send error output to file
- $\bullet \gg \rightarrow$  Append output to file
- $\bullet$   $\rightarrow$  Send output to program as input
- $\bullet$  '  $\prime \rightarrow$  Use command output as argument
- $\bullet$  tee  $\rightarrow$  Print as well as send to file
- tail  $-f \rightarrow$  Print file contents till Ctrl+C

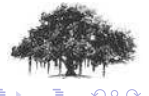

<span id="page-16-0"></span>4 0 5

 $\bullet$  Ctrl + Z

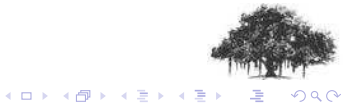

<span id="page-17-0"></span>

 $\bullet$  Ctrl + Z

o fg

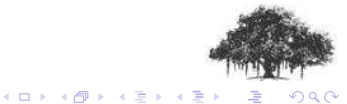

- $\bullet$  Ctrl + Z
- o fg
- jobs

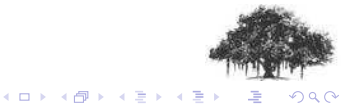

- $\bullet$  Ctrl + Z
- o fg
- jobs
- bg

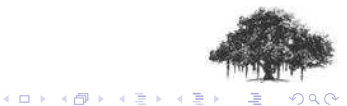

- $\bullet$  Ctrl + Z
- o fg
- jobs
- o bg
- o ps

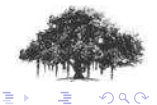

Saurabh Barjatiya **Advanced shell IT WS I - Lecture 7 IIIT Hyderabad IIIT Hyderabad** 

 $\prec$ 

**K ロ ト K 御 ト K 差 ト** 

- $\bullet$  Ctrl + Z
- o fg
- $\bullet$  jobs
- o bg
- o ps
- $\bullet$  &

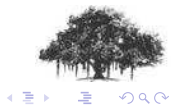

Saurabh Barjatiya **Advanced shell IT WS I - Lecture 7 IIIT Hyderabad IIIT Hyderabad** 

K ロ ⊁ K 個 ≯ K 差 ⊁

- $\bullet$  Ctrl + Z
- o fg
- $\bullet$  jobs
- o bg
- o ps
- $\bullet$  &
- $\bullet$ ;

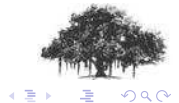

<u>.</u><br>ISaurabh Barjatiya [Advanced shell IT WS I - Lecture 7](#page-0-0) IIIT Hyderabad

K ロ ⊁ K 個 ≯ K 差 ⊁

- $\bullet$  Ctrl + Z
- $\bullet$  fg
- $\bullet$  jobs
- o bg
- o ps
- $\bullet$  &
- $\bullet$ ;
- $\bullet$  Ctrl + C

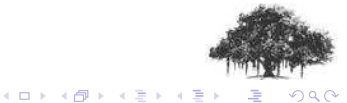

Saurabh Barjatiya **Advanced shell IT WS I - Lecture 7 Advanced Shell IT WS I - Lecture 7 IIIT Hyderabad** 

- $\bullet$  Ctrl + Z
- $\bullet$  fg
- jobs
- o bg
- o ps
- $\bullet$  &
- $\bullet$ ;
- $\bullet$  Ctrl + C
- kill

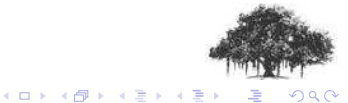

- $\bullet$  Ctrl + Z
- $\bullet$  fg
- jobs
- o bg
- o ps
- $\bullet$  &
- $\bullet$  ;
- $\bullet$  Ctrl + C
- **o** kill
- killall

<span id="page-26-0"></span>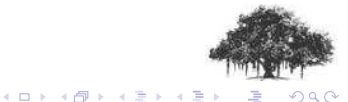

[Working remotely](#page-2-0) **[Redirection](#page-9-0)** [Command line features](#page-31-0) [Environment variables](#page-32-0)

### Command line features

#### Shell wildcards '\*', '?' and '[ ]'

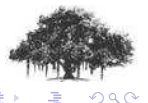

Saurabh Barjatiya **Advanced shell IT WS I - Lecture 7 Advanced shell IT WS I - Lecture 7 IIIT Hyderabad** 

<span id="page-27-0"></span>

[Working remotely](#page-2-0) **[Redirection](#page-9-0)** [Command line features](#page-31-0) [Environment variables](#page-32-0)

# Command line features

- Shell wildcards '\*', '?' and '[ ]'
- $\bullet$  !<command>  $\rightarrow$  Run last command with same program name

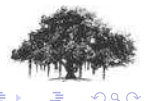

Saurabh Barjatiya **Advanced shell IT WS I - Lecture 7 Advanced shell IT WS I - Lecture 7 IIIT Hyderabad** 

( □ ) ( <sub>①</sub>

[Working remotely](#page-2-0) [Redirection](#page-9-0) **[Processes](#page-17-0)** [Command line features](#page-31-0) [Environment variables](#page-32-0)

# Command line features

- Shell wildcards '\*', '?' and '[ ]'
- ! $<$ command $>$   $\rightarrow$  Run last command with same program name
- echo  $\mathcal{F} \rightarrow$  Return value of last command

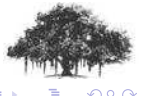

( □ ) ( <sub>①</sub>

[Working remotely](#page-2-0) **[Redirection](#page-9-0) [Processes](#page-17-0)** [Command line features](#page-31-0) [Environment variables](#page-32-0)

# Command line features

- Shell wildcards '\*', '?' and '[ ]'
- ! $<$ command $>$   $\rightarrow$  Run last command with same program name
- echo  $\mathcal{F} \rightarrow$  Return value of last command
- $\bullet$  Ctrl + R  $\rightarrow$  Reverse incremental search

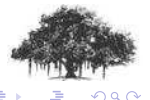

[Working remotely](#page-2-0) **[Redirection](#page-9-0) [Processes](#page-17-0)** [Command line features](#page-27-0) [Environment variables](#page-32-0)

# Command line features

- Shell wildcards '\*', '?' and '[ ]'
- $\bullet$  !<command>  $\rightarrow$  Run last command with same program name
- echo  $\mathcal{F} \rightarrow$  Return value of last command
- $\bullet$  Ctrl + R  $\rightarrow$  Reverse incremental search
- **•** history

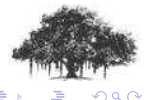

<span id="page-31-0"></span>

[Working remotely](#page-2-0) **[Redirection](#page-9-0)** [Processes](#page-17-0) [Command line features](#page-27-0) [Environment variables](#page-40-0)

### Environment variables

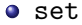

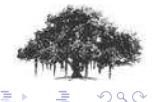

Saurabh Barjatiya **Advanced shell IT WS I - Lecture 7 IIIT Hyderabad IIIT Hyderabad** 

**K ロ ▶ K 倒 ▶** 

<span id="page-32-0"></span> $\leftarrow$   $\equiv$  $\sim$ 

[Working remotely](#page-2-0) **[Redirection](#page-9-0)** [Command line features](#page-27-0) [Environment variables](#page-40-0)

### Environment variables

- set
- export

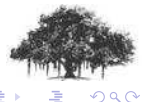

**Saurabh Barjatiya** [Advanced shell IT WS I - Lecture 7](#page-0-0) **IIIT Hyderabad** 

**K ロ ▶ K 倒 ▶** 

 $\leftarrow$   $\equiv$ ×.

[Working remotely](#page-2-0) **[Redirection](#page-9-0)** [Command line features](#page-27-0) [Environment variables](#page-40-0)

### Environment variables

- set
- export
- $\bullet$  echo

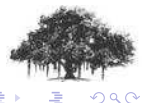

Saurabh Barjatiya **Advanced shell IT WS I - Lecture 7 Advanced Shell IT WS I - Lecture 7 IIIT Hyderabad** 

**K ロ ▶ K 倒 ▶** 

 $\leftarrow$   $\equiv$  $\sim$ 

[Working remotely](#page-2-0) **[Redirection](#page-9-0)** [Command line features](#page-27-0) [Environment variables](#page-40-0)

### Environment variables

- set
- export
- $\bullet$  echo
- alias

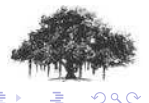

Saurabh Barjatiya **Advanced shell IT WS I - Lecture 7 Advanced shell IT WS I - Lecture 7 IIIT Hyderabad** 

**K ロ ▶ K 倒 ▶** 

舌

[Working remotely](#page-2-0) **[Redirection](#page-9-0)** [Command line features](#page-27-0) [Environment variables](#page-40-0)

## Environment variables

- set
- export
- $\bullet$  echo
- alias
- unalias

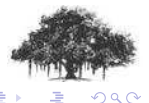

**K ロ ▶ K 倒 ▶** 

舌

[Working remotely](#page-2-0) **[Redirection](#page-9-0)** [Command line features](#page-27-0) [Environment variables](#page-40-0)

## Environment variables

- set
- export
- $\bullet$  echo
- alias
- unalias
- Important variables
	- PATH

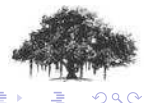

[Working remotely](#page-2-0) **[Redirection](#page-9-0)** [Command line features](#page-27-0) [Environment variables](#page-40-0)

## Environment variables

- set
- export
- $\bullet$  echo
- alias
- unalias
- **·** Important variables
	- PATH
	- PWD

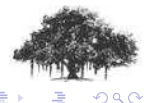

[Working remotely](#page-2-0) **[Redirection](#page-9-0)** [Command line features](#page-27-0) [Environment variables](#page-40-0)

## Environment variables

- $\bullet$  set
- export
- $\bullet$  echo
- alias
- unalias
- **·** Important variables
	- PATH
	- PWD
	- HISTTIMEFORMAT='%y %m %d %T '

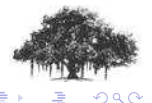

[Working remotely](#page-2-0) **[Redirection](#page-9-0)** [Command line features](#page-27-0) [Environment variables](#page-32-0)

# Environment variables

- $\bullet$  set
- export
- $\bullet$  echo
- alias
- $O$  unalias
- **·** Important variables
	- PATH
	- PWD
	- HISTTIMEFORMAT='%y %m %d %T '
	- PS1

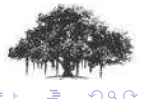

<span id="page-40-0"></span>